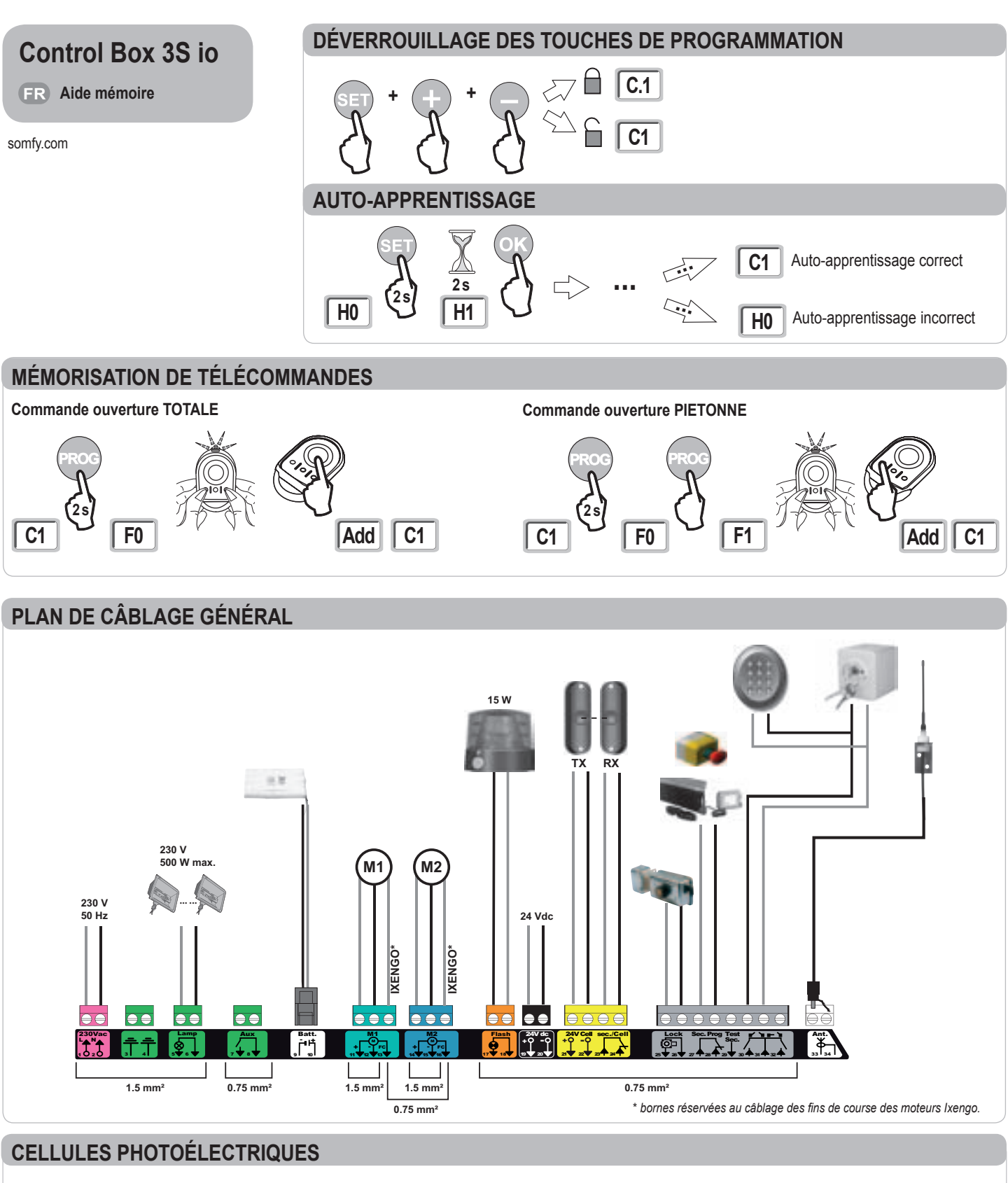

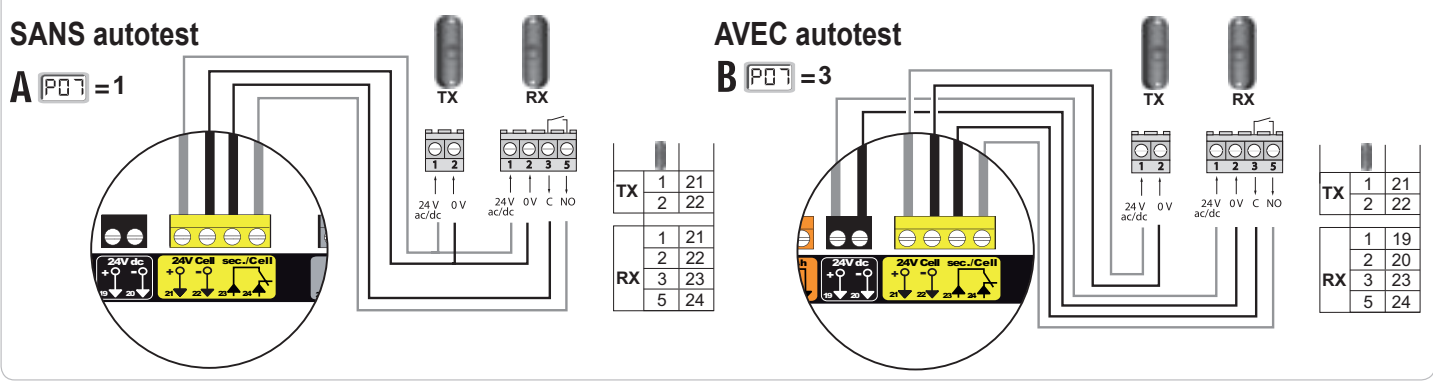

**HOME MOTION by** somfy.

## **Signification des différents paramètres**

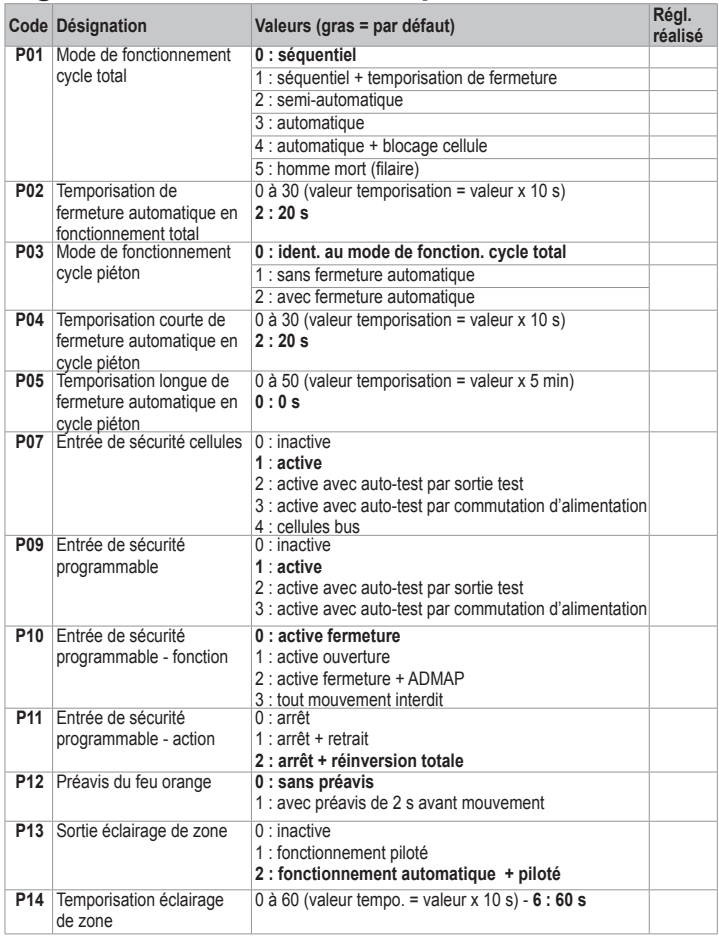

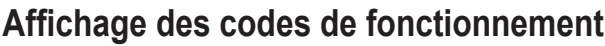

#### **Code Désignation**

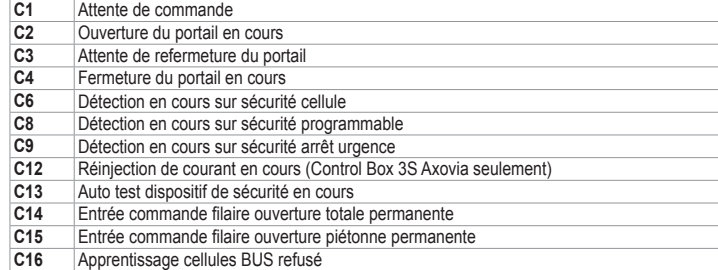

### **Affichage des codes erreurs et pannes**

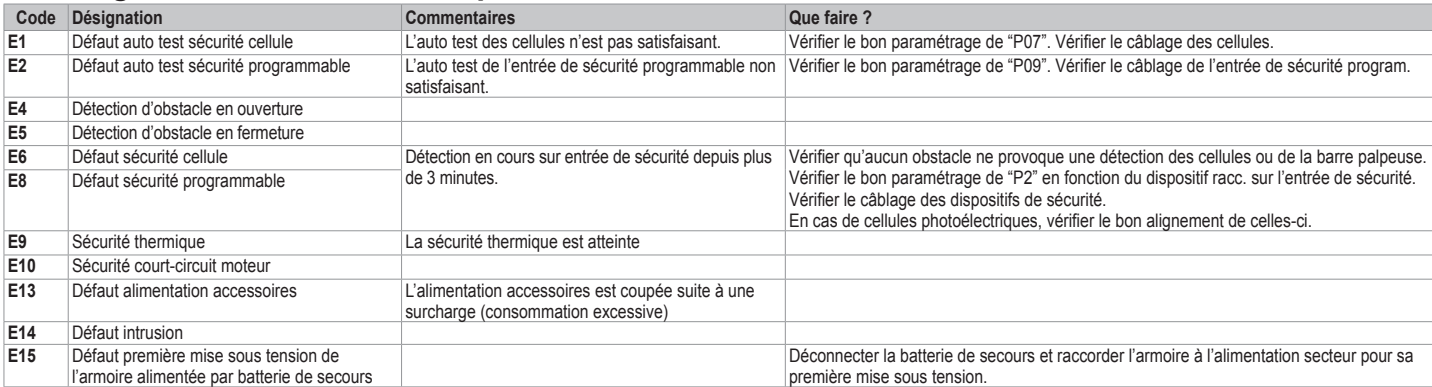

# **Accès aux données mémorisées** - Pour accéder aux données mémorisées sélectionner le paramètre "**Ud**" puis appuyer sur "**OK**".

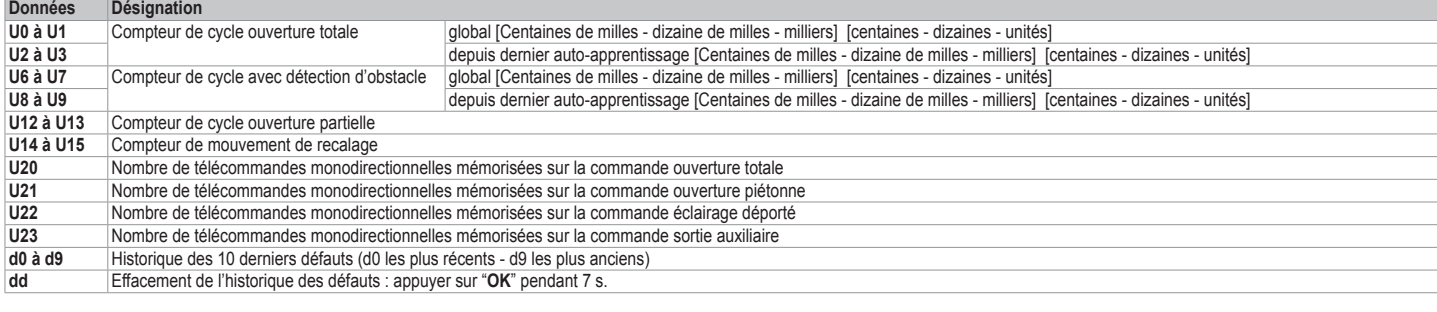

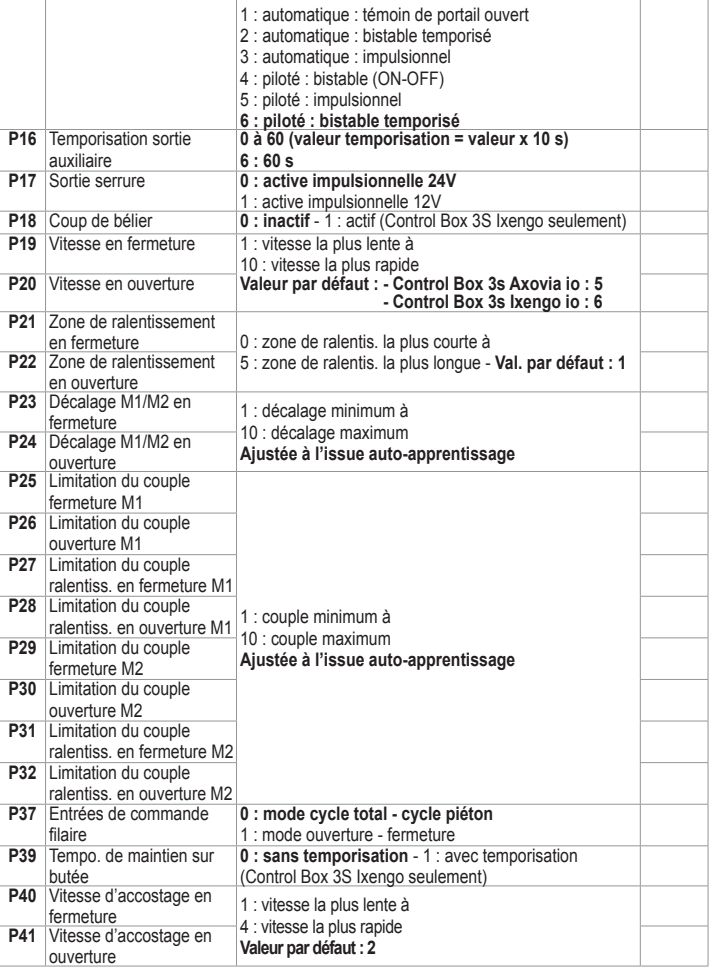

**Code Désignation Valeurs (gras = par défaut)** 

**P15** Sortie auxiliaire 0 : inactive

## **Affichage des codes de programmation**

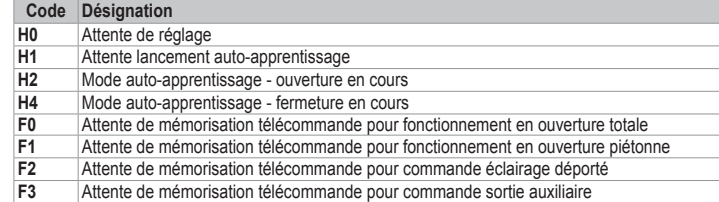

# Somfy SAS, capital 20.000.000 Euros, RCS Annecy 303.970.230 - 10/2011 Somfy SAS, capital 20.000.000 Euros, RCS Annecy 303.970.230 - 10/2011

**réalisé**